# **Gigapixel-Images bearbeiten**

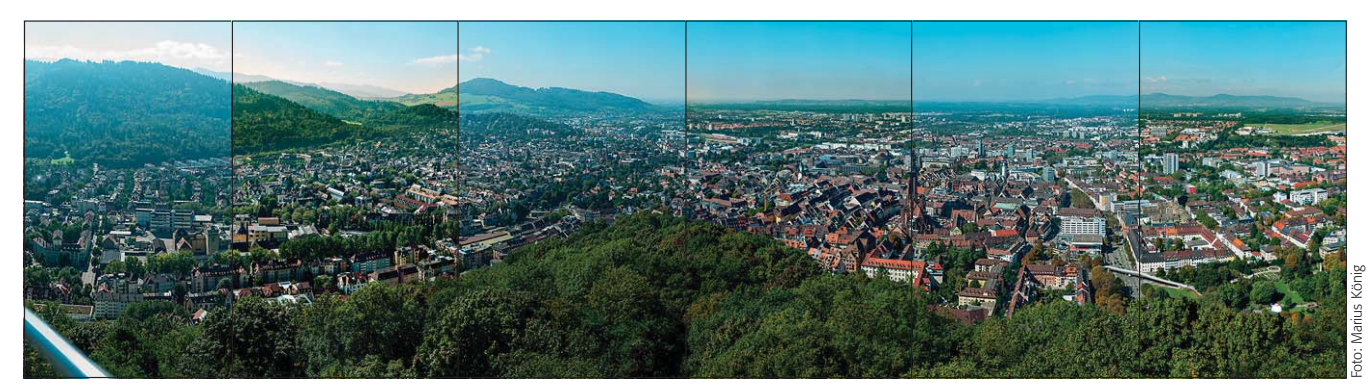

## $\blacksquare$  Grundlagen

## **Wie unterteile ich die Korrekturarten sinnvoll?**

Nicht nur das Aufnehmen und Zusammenfügen, auch die Bearbeitung von riesigen Bilddateien ist eine Herausforderung für Mensch und Material. Dieser Beitrag soll Ihnen helfen, dabei möglichst rationell vorzugehen, damit sich die dabei unvermeidlichen langen Rechenzeiten in erträglichem Rahmen halten.

Grundsätzlich können Sie die Schritte einer Bildbearbeitung in zwei Kategorien einteilen, die Sie bei der Bearbeitung extrem großer Dateien voneinander getrennt halten sollten:

- Pauschalkorrekturen beziehen sich immer auf die gesamten Bilddaten, sie sind nicht beschränkt auf einzelne Regionen. Letztendlich müssen Sie solche Korrekturen an der gesamten, hochaufgelösten Bilddatei ausführen.
- Lokale Korrekturen (egal, ob örtlich begrenzte Farbkorrekturen oder Detailretuschen) beziehen sich immer auf einen begrenzten Teil des Bildes und können deshalb aus dem Gesamtkontext herausgelöst betrachtet und ausgeführt werden, wenn sie danach wieder in das Gesamtbild integriert werden.

Alle nötigen Korrekturen sollten nach Möglichkeit auf diese Weise kategorisiert und dann in der oben angegebenen Reihenfolge ausgeführt werden – also zuerst alle Pauschalkorrekturen und dann alle lokalen Korrekturen.

## **Wie korrigiere ich riesige Dateien nondestruktiv?**

Wie bereits im vorangegangenen Beitrag erwähnt, müssen Sie hierbei einige Abstriche machen bzw. sorgsam mit den Mitteln der nondestruktiven Arbeitsweise umgehen. Parameterbasierte Einstellungsebenen sind kein Problem, solange sie keine Ebenenmaske besitzen (die leider immer standardmäßig erzeugt wird).

Eine leere Ebenenmaske ist ebenfalls unkritisch, weil diese kaum Speicherplatz benötigt. Schwierig wird es immer dann, wenn Sie die Ebenenmaske für ihren eigentlichen Zweck benutzen (müssen), also zur lokalen Beschränkung einer Korrektur.

**l1l** Die Korrektur von Gigapixel-Images ist eine sehr anspruchsvolle Angelegenheit – für Mensch und Maschine. Damit Ihre Geduld nicht zu hart auf die Probe gestellt wird, sollten Sie beachten, dass Sie einige Regeln der digitalen Bildbearbeitung komplett auf den Kopf stellen müssen.

Bei der Abbildung oben wurden die unkorrigierte und die korrigierte Version in vertikalen Streifen miteinander verschränkt.

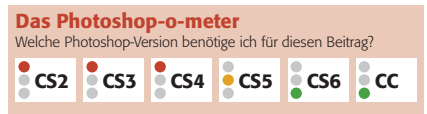

#### **Was Sie in diesem Abschnitt lernen:**

- Q Welche unterschiedlichen Arten der Korrektur gibt es?
- Wie korrigiere ich riesige Dateien nondestruktiv?
- Welche Strategien zur Rationalisierung kann ich bei Pauschal- und welche bei Detailkorrekturen anwenden?
- Q Wie präpariere ich die Datei für welche Art von Korrekturen?
- Welche Photoshop-Werkzeuge und -Funktionen sind für die Bearbeitung von Gigapixel-Images am besten geeignet?

### **Reihenfolge der Korrekturen**

Alle Übungsdateien für diesen Beitrag erhalten Sie als kostenlosen Download: www.mev-medien.de/dateien/pa/ pa23-gb.zip

## **Vorsicht! Manche Maßnahmen der nondestruktiven Korrektur benötigen viel zusätzlichen Speicher!**

#### **Ebenenmasken**